# How to format a submission for DMTCS with the journal's own \( \mathbb{E}T\_FX2e\)-style

# Jens Gustedt<sup>1†</sup>and Somebody Who<sup>2‡</sup>and Some Dummy<sup>2</sup>

<sup>1</sup>INRIA & LORIA, campus scientifique, BP 239, F-54506 Vandœuvre lès Nancy, France

Abstract. This abstract should be some brief description of your work and how it advances our science.

**Don't** put complicated mathematical expressions here.

Don't use commands you defined yourself here.

**Don't** put \cite commands here. If you feel that a reference is important for the overall estimation of your work, spell that reference out by using something like "This result has been conjectured by Erdős et al. (1931)".

The basic rule is that this abstract must be "understandable on its own" and this both for its contents *and* for its TeXnicalities. In case your paper is published by us, it is used to produce the online abstract that is visible on the webpage of the journal and used for indexing.

#### Résumé.

Resumen.

Keywords: some well classifying words, mandatory!

#### Don't include the following tableofcontents command in your file.

This is only used for the purpose of this document here. PDF documents as produced with this style will have an internal table of contents. Usually this table is shown by PDF browsers in a different panel than the text itself.

The real text of your paper should already start here, on the frontpage.

<sup>&</sup>lt;sup>2</sup>Alma Mater, campus universalis, terra incognita

<sup>†</sup>I am not supported.

<sup>‡</sup>But he is!

### Contents

| 1 | Introduction                             |   |  |
|---|------------------------------------------|---|--|
| 2 | Providing Information for the first Page | 3 |  |
| 3 | innes for the manageript usen            | 5 |  |
|   | 3.1 Numbering commands                   | 5 |  |
|   | 3.2 Markup commands                      | 5 |  |
|   | 3.3 Headings                             | 5 |  |
|   | 3.4 Proper Names                         | 5 |  |
|   | 3.5 Use a Spell Checker                  | 6 |  |
|   | 3.6 Mathematics                          | 6 |  |
|   | 3.7 Cross-references and citations       | 7 |  |
| 1 | PDF Files                                | 7 |  |
| 5 | Graphics                                 | 7 |  |
| 5 | Summary of Options                       | 8 |  |
| 7 | Summary of Relevant Commands             |   |  |
| 3 | Summary of Relevant Environments         |   |  |

## 1 Introduction

The LaTeX2e-style for DMTCS is derived straight forward from the usual article.sty. Its main purpose is to ensure a common layout policy of all articles in DMTCS and to provide editors, referees and readers with the necessary information. If you think you need an introduction to LaTeX2e or search for pointers to other literature on that, you should consider reference Oetiker et al. (2008) given at the end.

Before you read on to know how to use our style file please ensure that the manuscript fits well into DMTCS.

- 1. DMTCS covers Discrete Mathematics and Theoretical Computer Science as domain of interest.
- 2. DMTCS is a scientific journal. This requires that your work is

**original** The main results of your paper must not have appeared elsewhere in a journal, neither by yourself nor by somebody else.

There is no excuse for plagiarism, not even self-plagiarism. We have a good record in tracking such things down, be warned.

**important** Your results must be of importance to a wider public and should be of interest for more readers than just the referees.

**self contained** Other than for conference proceedings, we don't have any restrictions on the number of pages for an article. So there is no excuse to suppress proofs or not to give verbose examples. On the other hand, self containing short notes are highly welcome.

**complete** Your work must relate to the current state of the art of the domain in question. In particular, foreign and own results external to the manuscript must be correctly credited and complete reference to such related work must be given.

**legible** The journal's language is *English*, all conventions for scientific work in that language apply.

**correct** Your work must be mathematical correct *and* its quality of writing must be such that the referees will agree upon this fact.

Your writing must be grammatically correct. Be ensured, that especially authors that are nonnative speakers of English will receive all possible help to correct flaws. But also have in mind, that incorrect grammar might be the cause of severe misunderstandings and finally result in a rejection of the paper.

#### 3. DMTCS is

no circular letter, and

no preprint server.

If you are looking for that, please consider the wide possibilities that the web offers nowadays.

## 2 Providing Information for the first Page

First of all, for a correct submission we need some basic information. Consider this file here itself as an example how this should be done. We need the following type of information:

• The name(s) of the author(s), provided by the \author command.

This is about the same as for standard LaTeX2e. Please refer to your LaTeX book to see how this is usually done, or look at the examples given here in this file.

Don't put homebrewn LTFX-commands or special characters here.

They will disturbe the extraction of the meta-data. Please write out everything you may, in particular encode accented characters with  $\LaTeX$  commands, e.g  $\{ \ ' \ e \}$  for an 'é'.

There is some speciality, though, for sets of authors with different affiliations. In that case, put an appropriate  $\addressmark\{i\}\ directly$  after the last name of an author, where i corresponds to affiliation number i. See below, on how to include several affiliations into the address command.

• The title of the manuscript, provided by the \title command.

The title command may be given in two different forms. The first is

```
\title{Your title goes here}
```

If done like that, the title that you give is used as running head for the odd numbered pages as well. If your title is too long such that it doesn't fit into the running head you should use the alternative form

```
\title[Formatting a submission for DMTCS]{How to format a submission
for DMTCS with the journal's own \LaTeX2e-style}
```

Here the string that inside the [ ] is used in the running head.

The same rule as for the author command applies here, don't use avoidable specialities in here.

• The address(es) of the authors, provided by the \address command.

If different authors have different affiliations, put each such address on a line of its own, separate the lines by a  $\$  command, and start line number i with the command  $\$  addressmark  $\{i\}$ . For an example, look at the LATEX-source of this file here.

• Some keywords that classify your work, provided by the \keywords command. This is mandatory. Be careful on the choice of these keywords, you are the author, you should know best what is adequate such that your article can be easily and correctly identified by search engines and alike. Give it in the form

```
\keywords{first item, second, third}
```

So each "key word" might consist of several words in the usual sense. To separate several key words use commas.

These keywords must be the same as the ones that are given when you fill out the http-form for submission.

The same rule as for the author command applies here, don't use avoidable specialities in here.

• An abstract of you manuscript, provided by the abstract environment. This should be no longer than a paragraph and concisely reflect the main contributions of your work.

Many readers (such as editors) base their selection whether to look at a paper more closely on that abstract. In particular there are high chances that the decision which referees are assigned to your manuscript is mainly based on that abstract. *You have been warned*.

An abstract *must* be understandable by its own and should not contain formulas or reference citations. In particular for citations, write things out such as 'In a faboulous paper from 2078, Samuel Bluetooth conjectured...". Also, the same rule as for the author command applies here, don't use avoidable specialities in here.

This abstract must be the same as the one that is given when you fill out the http-form for submission.

## 3 Hints for the manuscript itself

I suppose in the following that you write a paper since you want to *publish* it, *i.e.*, make it publically available, and that you want it to be read and understood. Therefore it is imperative that you stay inside the established conventions for mathematical or TCS texts. People are used to these conventions. They help them to easily and quickly access the real contents of your text and to not to be diverted by its appearance.

### 3.1 Numbering commands

Please use the standard conventions for all commands and environments that provide a numbering such as theoremlike environments or sections. In particular usual counting starts at 1 and not at 0. An introduction is an integral part of a paper and should be counted as one (= 1!).

Never ever number items, paragraphs, equations, cases theorems or whatsoever manually.

This is the age of computers, use them before they use you. We need automatically produced numbers to put hyperlinks into your text, such that reading a paper in DMTCS becomes a real 'electronic' experience.

### 3.2 Markup commands

Don't use markup of text according to some layout or style, but to stress semantical differences. The correct way to *emphazise* a certain part of your text is \emph{emphazise}. Don't use the \text.. family for that purpose, in particular don't use \textit or \it. *They have* different *meanings* and rendering. *E.g.*, observe the word *different* in the previous phrase: this is rendered in an upright font since this is an \emph inside another \emph. On the other hand \texit for the abreviations "e.g." and "i.e." is appropriate. This is because they are Latin (for *exempli gratia* and *id est*), and all foreign text inside English text has to be put in italics (sic!).

If ever you use commands that change the font use the modern form \text.. for them, such as \textbf{text}, \textit{text} or \textsc{text}. These commands know better what has to be done when they switch back to normal than the ancient commands {\bf text}, {\it text\/} or {\sc text}.

#### 3.3 Headings

Use the standard heading and structuring commands \section, \subsection etc. to structure your document. For theorems use the corresponding environments that you may define by means of the \newtheorem command.

## 3.4 Proper Names

Names of theorems and alike are considered as proper names. In English (*sic!*) proper names are capitalized. So please write something like "*In Section 2 we have seen...*" and "*By the Main Theorem we know...*". But distinguish properly from the use of the word "theorem" as ordinary noun as it is for example in "*In the following theorem we prove ...*".

Please also be careful in the writing of personal names. Customs in different countries are different! Be sure to use a standard transcription of names that use a different alphabet than English, and also be sure to use the full capabilities of Latin alphabet. Be sure to catch the correct concept of "last name" in that language.

#### 3.5 Use a Spell Checker

It is considered as being very impolite to leave obvious spelling errors in the manuscript before sending it out. Computers are made for these, *use them*.

You might either use the North American variant for spelling or the British one, but please don't mix them in one paper. The same holds for different possible spellings for the same word as for example "acknowledg(e)ment" or "formulae" versus "formulas". Be coherent.

#### 3.6 Mathematics

Running text must always constitute correct English phrases. An English phrase needs a verb and an '='-sign can not be a replacement for it.

All complicated mathematical formulae should be given on separate lines and should not be spread out into the running text. Never use the \$ form of the math environment for these. Human or automatic taggers have a hard time to recognize which is an opening or a closing \$. Use

```
\begin{math}...\end{math}
```

for all formulas that spread over several words and

```
\begin{displaymath}...\end{displaymath}
```

(or equation etc.) that should be rendered on a line of their own. Using the old fashioned double-dollar environment

```
$$ some complicated formula $$
```

is frowned upon.

You should use LATEX2e environments that provide a numbering for all formulae that are rendered on line of the their own. Use environments such as equation or equarray. Such numbers ease the referee process very much, and after eventual publication easily allow readers to refer to in their own work.

The quantifiers " $\exists$ " and " $\forall$ " don't stand as abbreviations of the partial phrases "there is" and "for all". They are reserved for logical formulae as such, that is for work that talks itself of logical formulae as a subject.

The equal sign "=" has different meanings in parts of the two communities that DMTCS addresses.

1. It might stand for mathematical identity that is discovered *a posteriori*. As an example take the following phrase:

An easy computation shows that 4! = 24.

2. It might stand for a definition, as in

```
For convenience, set 0! = 1.
```

For the later use of "=" Computer Scientist often tend to use ":=". Referees should be tolerant to these different customs.

#### 3.7 Cross-references and citations

Use cross-references throughout your whole paper. Use \label and \ref for that and don't do the work of the computer by yourself. Not only that it is easier (*believe me!*) but also it helps to insert hyperlinks across the final document in the pdf version, see Section 4.

The same holds for citations. *Never ever number citations by hand*. This only can go wrong and it will. Use LATEX' \cite command. Again, in the pdf version this will have the advantage of a hyperlink that lets you jump directly to the bibliography item.

Use bibtex to produce your bibliography. With a little bit of initial overhead it lets you easily maintain your references. This pays off when you will write more than one article in your life... Have a look into Oetiker et al. (2008) and the .bib-file of DMTCS to see how this works.

I personally prefer the so-called *natural* citation style as it is used herein (via natbib). It has the advantage that the author names of the work that is cited appear properly. Papers are to the merits of people. In addition, such a citation by name has the advantage of being easily recognizable without looking in the bibliography.

#### 4 PDF Files

The style supports PDF output if used with pdflatex as the formatting command. If you are viewing this document in its pdf form you may see some of the advantages this has: in particular pdf documents produced in that way have included *hyperlinks*. If you want to know more about these features please refer to http://xxx.lanl.gov/hypertex/.

The switching between pdf or the traditional dvi format should be done automatically on whether you process your file with pdflatex or latex. If this doesn't work for you you could try to add the option pdflatex to the \documentclass right at the start of the document.

If your installation doesn't support the package hyperref, you should switch of these features by giving the option nohyperref in the \documentclass declaration at the beginning of your manuscript. To give you the possibility to include hyperlinks even if your local installation doesn't support this, we provide the command \href{URL} {text} in any case.

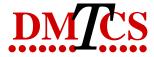

Fig. 1: The logo of DMTCS.

## 5 Graphics

The (standard) package graphicx is used by dmtcs.cls to include graphical data; please do *not* use epsf or similar. Something like the PostScript picture in the title of this document can be produced as simple as this \includegraphics[width=0.25\textwidth] {dmtcs}. Note that in this command the width is given in relation to the width of the text and not in an absolute measure and that the file name is given without extension. *Don't include the extension of the graphic file in the command!* If accepted, we

will have to process your file for PostScript and PDF. Please, leave the choice of the desired format to the graphicx package.

For a realistic graphic of your paper you should chose a figure environment as is done with the following for Figure 1

```
\begin{figure}[htbp]
  \begin{center}
    %% Don't use epsfile!
    \includegraphics[width=0.25\textwidth]{dmtcs}
    \caption{The logo of DMTCS.}
    \label{fig:logo}
    \end{center}
\end{figure}
```

If you have several (small) figures that are related to each other you may place them inside one figure environment. As you may see in Figure 2 how this may look like and consider the source of this description here on how to refer to each part (that is Figure 2(a) and 2(b)) individually.

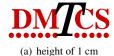

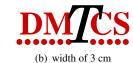

Fig. 2: The scaled logo of DMTCS.

# 6 Summary of Options

| option      | description                                          |
|-------------|------------------------------------------------------|
| submission  | whether or not this is considered as a submission or |
| final       | being the final document for journal papers          |
| proceedings | or proceedings volumes                               |
| pdftex      | force production of pdf, if pdflatex doesn't work    |
| nohyperref  | switch reference to hyperref off                     |
| notimes     | switch selection of the times package off            |

## 7 Summary of Relevant Commands

| command           | description                                                                      |
|-------------------|----------------------------------------------------------------------------------|
| \address          | the affiliation and address of the authors                                       |
| \addressmark      | to number different affiliations for different authors                           |
| \revision         | the revision number, defaults to 1 if this command is omitted                    |
| \keywords         | a comma separated list of keywords                                               |
| \qed              | produces □. See proof-environment below.                                         |
| \acknowledgements |                                                                                  |
|                   | Use the following commands only for the indicated purpose. If, e.g,              |
|                   | you wand to use a $\mathbb{P}$ that does not denote the set of prime numbers use |
|                   | \mathbb{P}                                                                       |
| \naturals         | the positive integers or 'naturals', N                                           |
| \integers         | the ring of the integers, $\mathbb Z$                                            |
| \rationals        | the field of the rational numbers, $\mathbb Q$                                   |
| \reals            | the field of the real numbers, $\mathbb R$                                       |
| \complexes        | the field of the complex numbers, $\mathbb C$                                    |
| \primes           | the set of prime numbers, $\mathbb{P}$                                           |

## 8 Summary of Relevant Environments

abstract The abstract of your paper, see Section 2. proof

**Proof:** Use this for proofs. This helps the reader to understand the general structure of your paper easily.  $\Box$ 

# Acknowledgements

At the end of the manuscript, right before the bibliography you might want to place an acknowledgement. This can be easily done by using the command \acknowledgements as you can see here.

## References

T. Oetiker, H. Partl, I. Hyna, and E. Schlegl. *The Not So Short Introduction to LTEX2e*, 4.26 edition, 2008. available at http://tobi.oetiker.ch/lshort/lshort.pdf.